## **Accept Challenge - End of AcceptChallengeCommand**

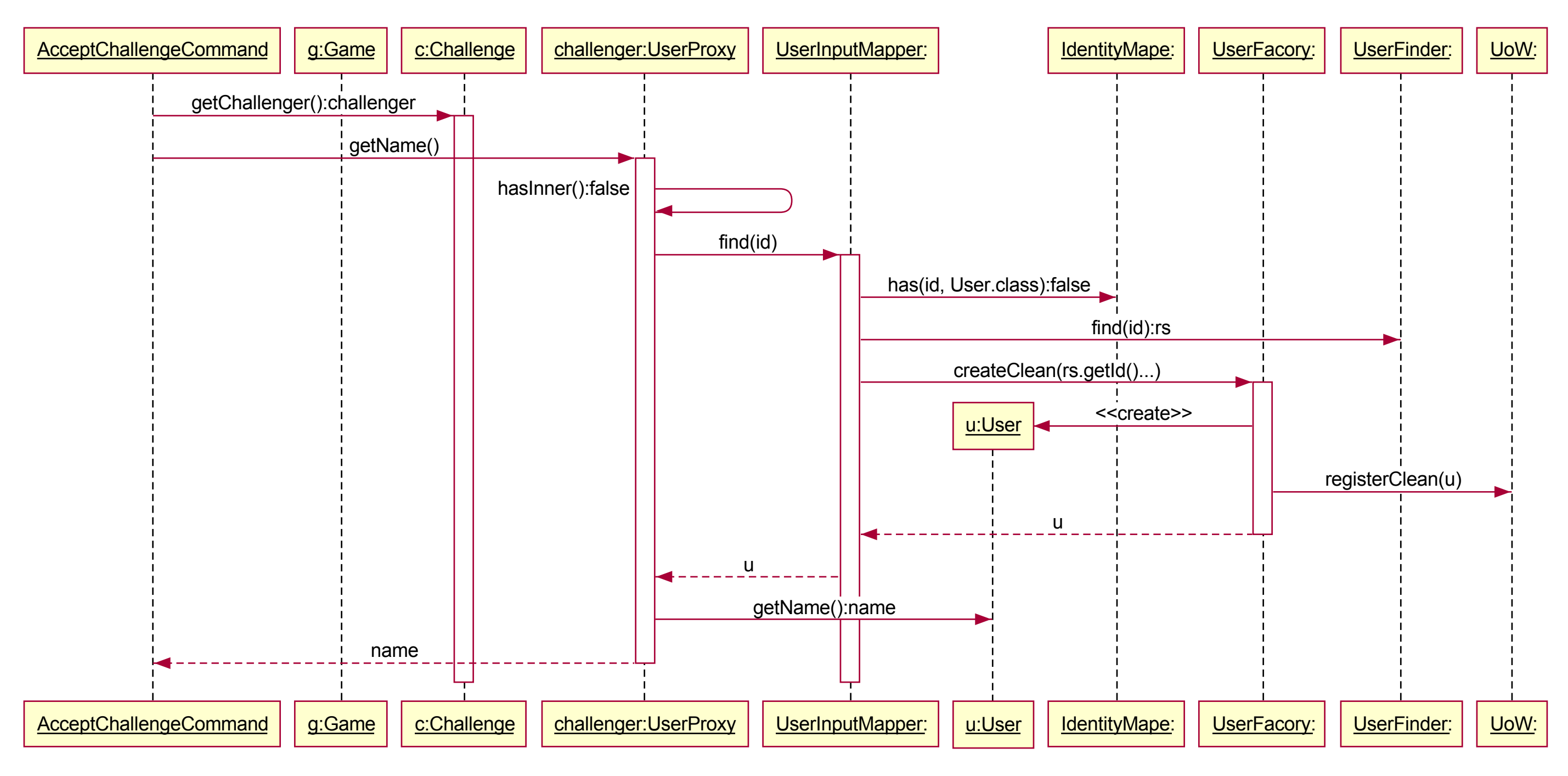